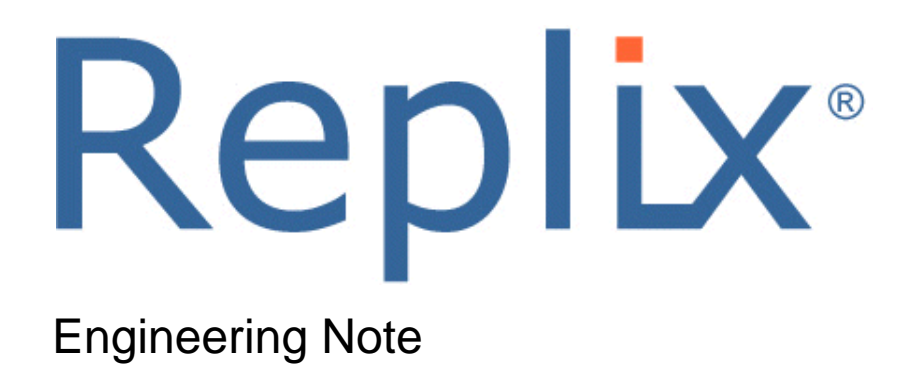

# ReplixFax SMTP Mail to Fax

March 2015

## **ReplixFax SMTP Mail to Fax**

### *Overview*

Using the ReplixFax Cloud Service, a registered user can send an email that will be converted to an outgoing fax. This document describes the options available when composing an email that will eventually be sent as a fax.

## *First Steps*

Only registered users of the ReplixFax Cloud Service can send emails to be converted to fax. So, you must access the cloud portal website and create a user first that will be submitting fax jobs via email. It is important that the email account specified for the user match the email address used to send the emails for faxing.

In the example below, a user will be using the email account [admin@demo.com:](mailto:admin@demo.com)

Optionally a fax cover page can be used. If a cover page is needed, then set the Default Cover Page for the user. Generally the cover page template will contain metadata fields about the recipient that will be filled-in when the fax is created.

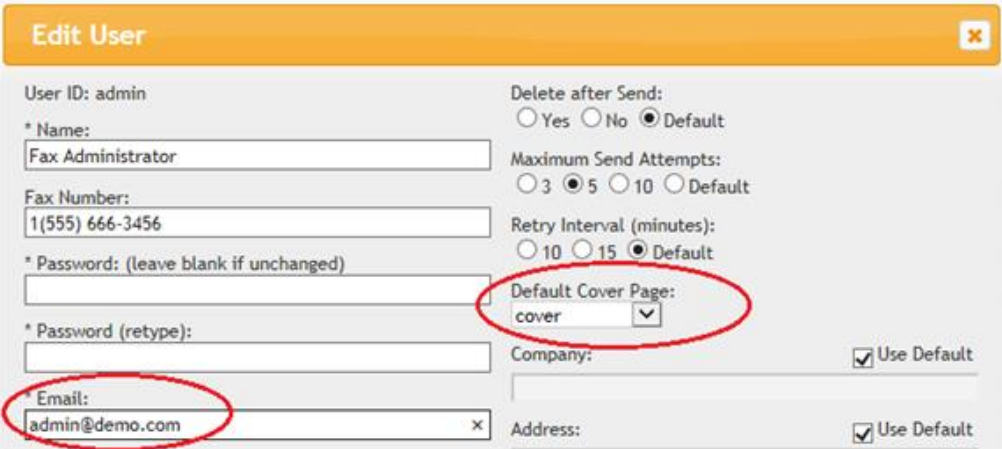

Notify Softlinx Support that email to fax is a desired feature so an email sub domain can be created for your company.

## *Email Fields*

#### **To:**

The "To:" field must contain the fax number and the rpxfax subdomain. For example: [15556667878@demo.rpxfax.com](mailto:15556667878@demo.rpxfax.com)

Optionally the 'To:" field can contain metadata about the recipient that will be used in the ReplixFax cover page template. This information must be inside quotes and is separated by colons. The following shows the complete format of the " $To$ " field:

"Name:Company:Title:Fax#:Tel#"[Fax#@subdomain.rpxfax.com](mailto:Fax#@subdomain.rpxfax.com)

Use the information in the following table as a guide to completing the "To:**"** field in the email message. The ReplixFax Server strips the information between the quotes and uses it to complete the fields on the cover page.

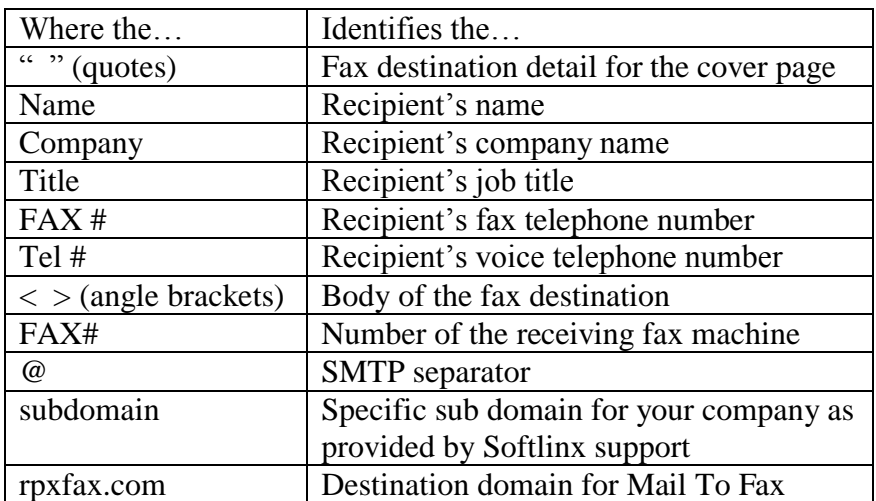

For example:

"John Smith:Acme:Manager:15554569876:15556789900"15554569876@demo.rpxfax.com

The resulting cover page will contain the following:

#### **Recipient:** John Smith

**Company:** Acme **Title:** Manger **Fax number:** 15554569876 **Voice number**: 15556789900

Note that the fax number inside the quotes is NOT what is used as the destination fax number. This is only used as part of the cover page. The actual fax number dialed is the number specified to the left of the @ character.

#### **Subject**

The "**Subject"** line defines the contents of the message that appears on the cover page of the outbound fax.

#### **Body**

The "**Body**" of the message defines the contents of second page of the fax.

#### **Attachments**

All "**Attachments**" are sent with the fax and converted to a faxable format.

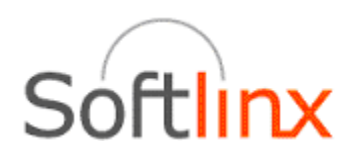

Softlinx, Inc. 100 Riverpark Drive North Reading, MA 01864 Tel: +1.978.881.0560 Fax: +1.978.664.0181 [www.softlinx.com](http://www.softlinx.com/)